## Microphone/Speaker Settings in Desktop App

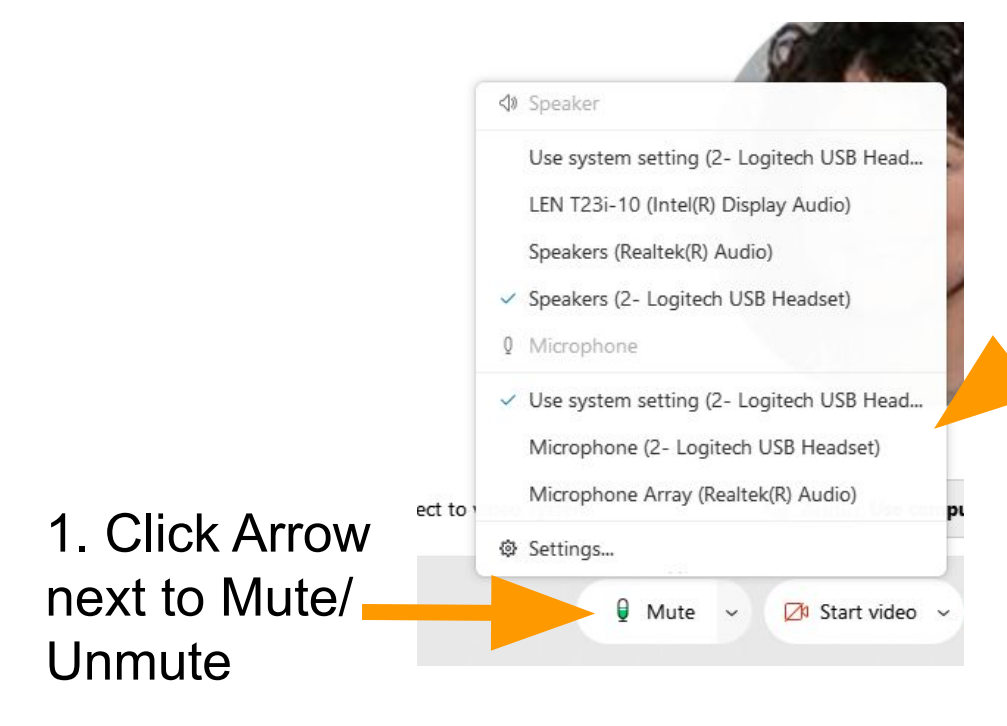

2. Make sure Epson or HoverCam are **NOT SELECTED** for Microphone.

The document camera will cause the audio to be distorted.